www.TecChannel.de

**J**DG

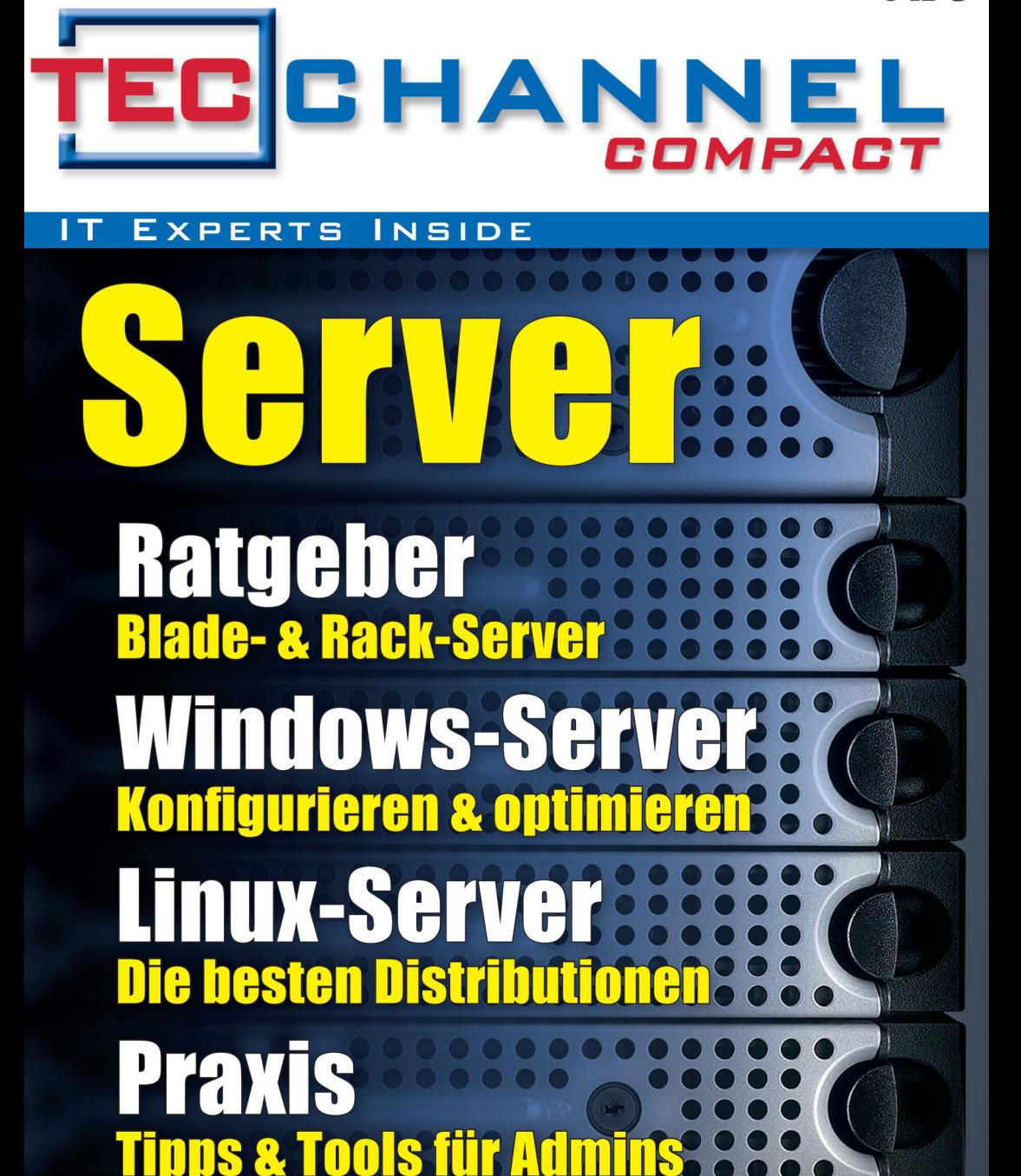

## **Editorial**

### **Liebe Leser,**

ein wichtiges Standbein von Unternehmen ist die eigene IT-Infrastruktur. Dabei spielt es keine Rolle, ob Tower-, Rack- oder Blade-Server eingesetzt werden. Alle diese Systeme müssen entsprechende Vorausset-

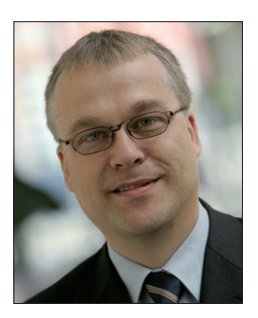

zungen mitbringen, um ihre Arbeit efizient und so störungsfrei wie möglich zu erfüllen. Wir geben Informationen und praktische Tipps, wie Sie diese Systeme optimal für Ihre Zwecke einsetzen können. Dabei beleuchten wir nicht nur Hardwareaspekte und das Thema Energiesparen, sondern gehen auch detailliert auf die passende Software wie Windows- oder Linux-Betriebssysteme und deren Applikationen ein.

Darüber hinaus erhalten Sie in zahlreichen praxisnahen Workshops Lösungswege, wie Sie wichtige Probleme und Aufgaben lösen können. Beispielsweise geben wir Administratoren Tipps an die Hand, die den alltäglichen Umgang mit Windows Server 2008 R2 und den Server-Editionen von Ubuntu und Red Hat erleichtern. Grundlagen und Hintergrundinformationen zu aktuellen und künftigen Serverthemen runden das Angebot des TecChannel-Compacts ab.

Viel Spaß beim Lesen der spannenden Lektüre!

**Bernhard Haluschak**  Redakteur Hardware

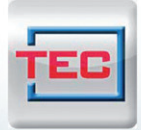

### Die neue **TecChannel App**

Alles drin. Immer dabei. Jetzt fürs iPhone.

News, Infos, **Tipps & Tricks** für unterwegs!

- topaktuelle News
- Hintergründe
- $\blacktriangleright$  Analysen
- Tests und Bilderstrecken

www.tecchannel.de/iphoneapp

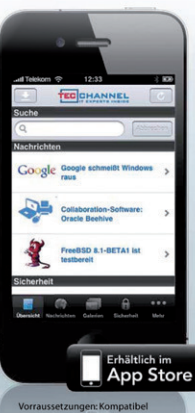

mit iPhone, iPod touch und iP<br>Erfordert iOS 3.0 oder neuer.

### **Impressum**

**Chefredakteur:** Michael Eckert (verantwortlich, Anschrift der Redaktion) **Redaktion TecChannel:** Lyonel-Feininger-Straße 26, 80807 München, Tel.: 0 89/3 60 86-897 Homepage: www.TecChannel.de, E-Mail: feedback@TecChannel.de **Autoren dieser Ausgabe werden bei den Fachbeiträgen genannt Verlagsleitung:** Michael Beilfuß **Copyright:** Das Urheberrecht für angenommene und veröffentlichte Manuskripte liegt bei der IDG Business Media GmbH. Eine Verwertung der urheberrechtlich geschützten Beiträge und Abbildungen, vor allem durch Vervielfältigung und/oder Verbreitung, ist ohne vorherige schriftliche Zustimmung des Verlags unzulässig und strafbar, soweit sich aus dem Urheberrechtsgesetz nichts anderes ergibt. Eine Einspeicherung und/oder Verarbeitung der auch in elektronischer Form vertriebenen Beiträge in Datensysteme ist ohne Zustimmung des Verlags

#### **Graik und Layout:**

nicht zulässig.

stroemung GmbH (Michael Oliver Rupp, Oliver Eismann), Twentyirst Communications (Bernd Maier-Leppla)

Titel: Clemens Strimmer, Titelfoto: Dell **Anzeigen:** Anzeigenleitung: Sebastian Woerle Tel.: 0 89/3 60 86-628 Ad-Management: Edmund Heider (Ltg.) (-127)

Anzeigenannahme: Martin Behringer (-554) **Druck:** Sachsendruck GmbH, Paul-Schneider-Strasse 12, 08525 Plauen

**Gesamtvertriebsleitung IDG Deutschland:** Josef Kreitmair

**Produktion:** Jutta Eckebrecht (Ltg.) **Bezugspreise je Exemplar im Abonnement:** Inland: 12,30 Euro, Studenten: 10,95 Euro, Ausland: 13,05 Euro, Studenten: 11,70 Euro **Haftung:**

Eine Haftung für die Richtigkeit der Beiträge können Redaktion und Verlag trotz sorgfältiger Prüfung nicht übernehmen. Veröffentlichungen in TecChannel-Compact erfolgen ohne Berücksichtigung eines eventuellen Patentschutzes. Warennamen werden ohne Gewährleistung einer freien Verwendung benutzt. Veröffentlichung gemäß § 8, Absatz 3 des Gesetzes über die Presse vom 8.10.1949: Alleiniger Gesellschafter der IDG Business Media GmbH ist die IDG Communications Media AG, München, eine 100-prozentige Tochter der IDG Inc., Boston, Mass., USA.

#### **Verlag:**

IDG Business Media GmbH Lyonel-Feininger-Straße 26 80807 München Tel.: 0 89/3 60 86-0, Fax: -118 Homepage: www.idg.de **Handelsregisternummer:** HR 99187 **Umsatzidentiikationsnummer:** DE 811257800 **Geschäftsführer:** York von Heimburg Mitglied der Geschäftsführung: Michael Beilfuß **Vorstand:** York von Heimburg, Keith Arnot, Bob Carrigan **Aufsichtsratsvorsitzender:** Patrick J. McGovern

TecChannel ist Mitglied der IDG Business Media GmbH und somit ein Teil der IDG-Verlagsgruppe. Darin erscheinen unter anderem auch folgende Zeitschriften:

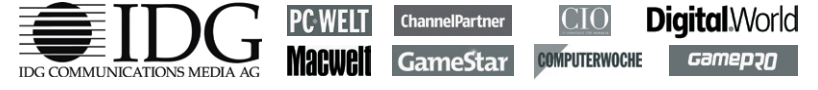

#### **Abonnement, Einzel- und Nachbestellung, Umtausch defekter Datenträger:**

TecChannel Kundenservice, Postfach 81 05 80, 70522 Stuttgart, Tel: (+49) 0180 572 72 52-276, Fax: -377, für Österreich 1/21 95 560, für Schweiz, 0 71/3 14 06-15, E-Mail: shop@TecChannel.de

# **Inhalt**

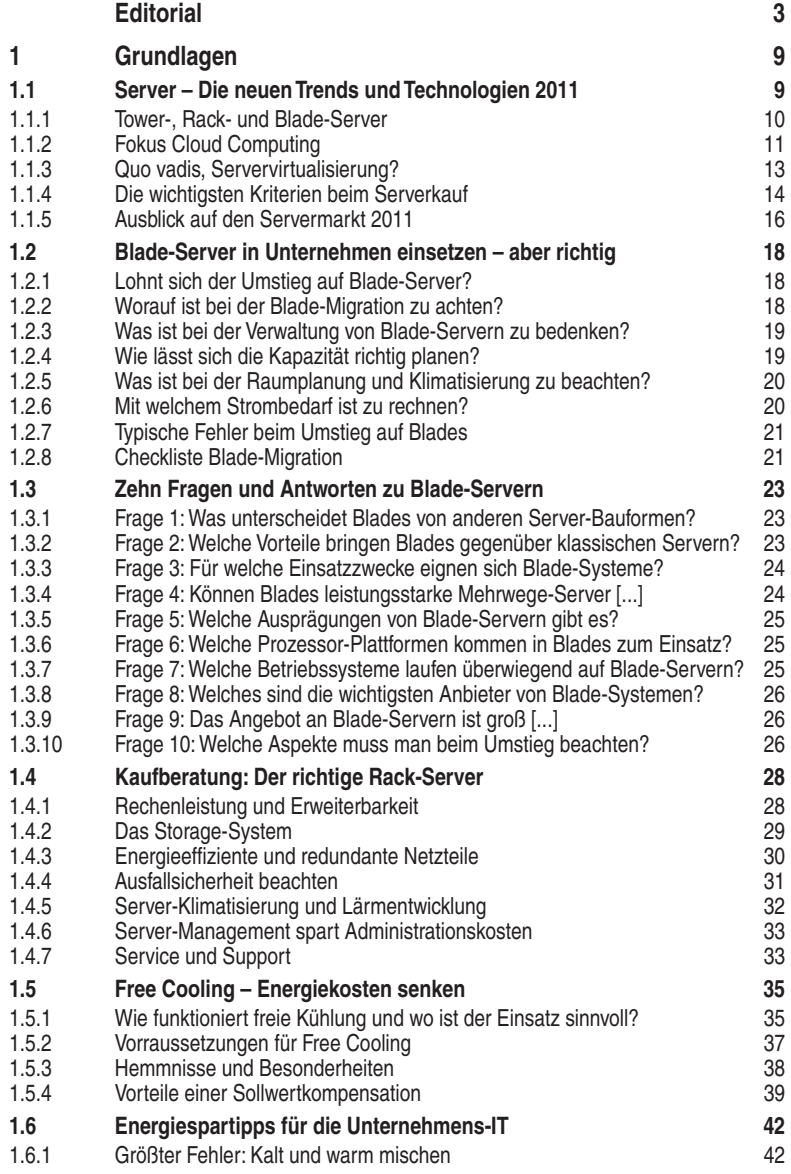

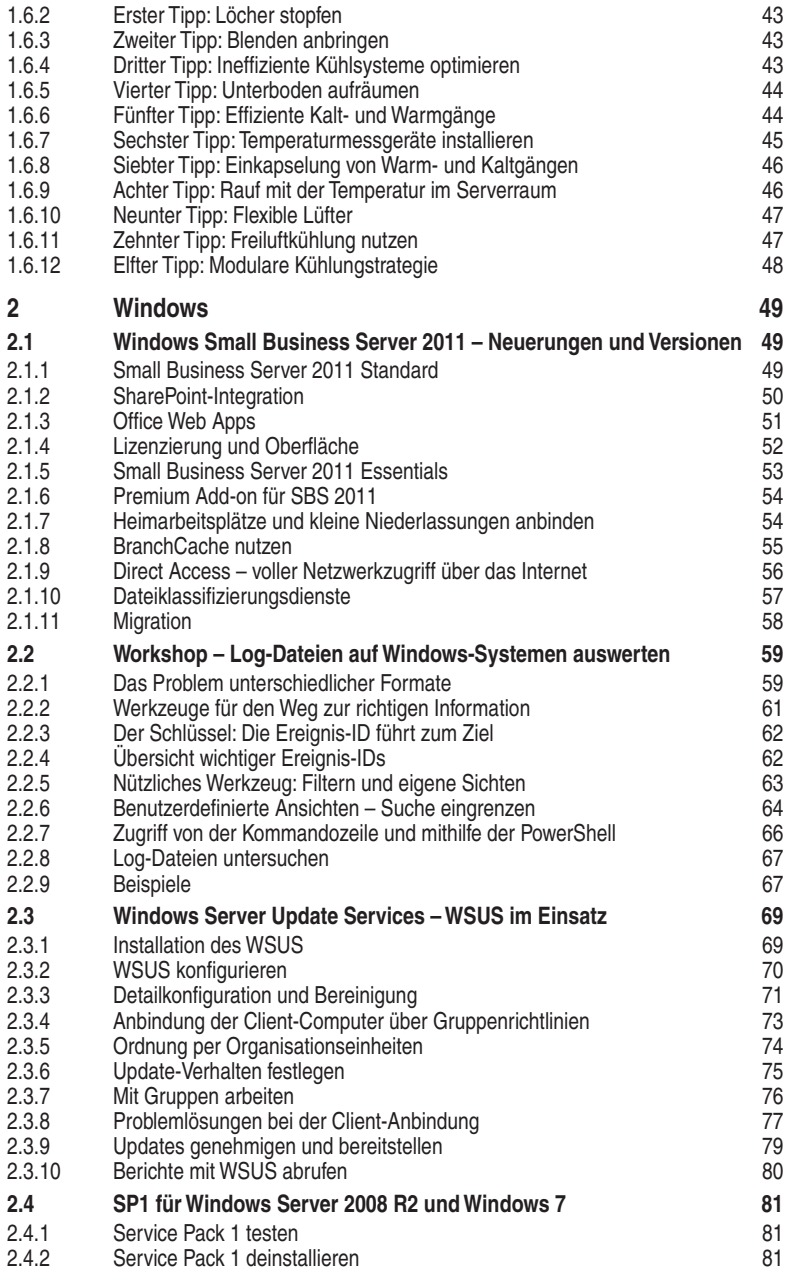

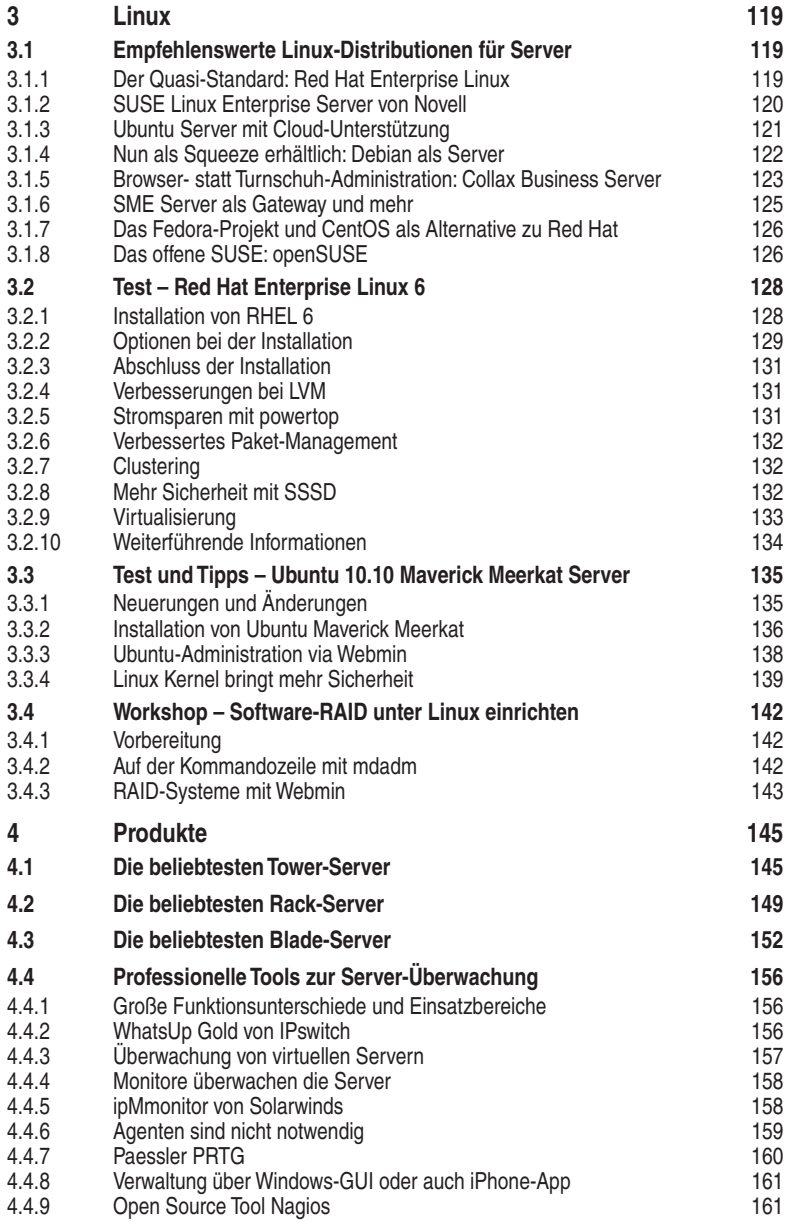